$2009$ 

https://www.100test.com/kao\_ti2020/644/2021\_2022\_2009\_E4\_B8\_ AD\_E5\_B7\_A7\_c98\_644869.htm

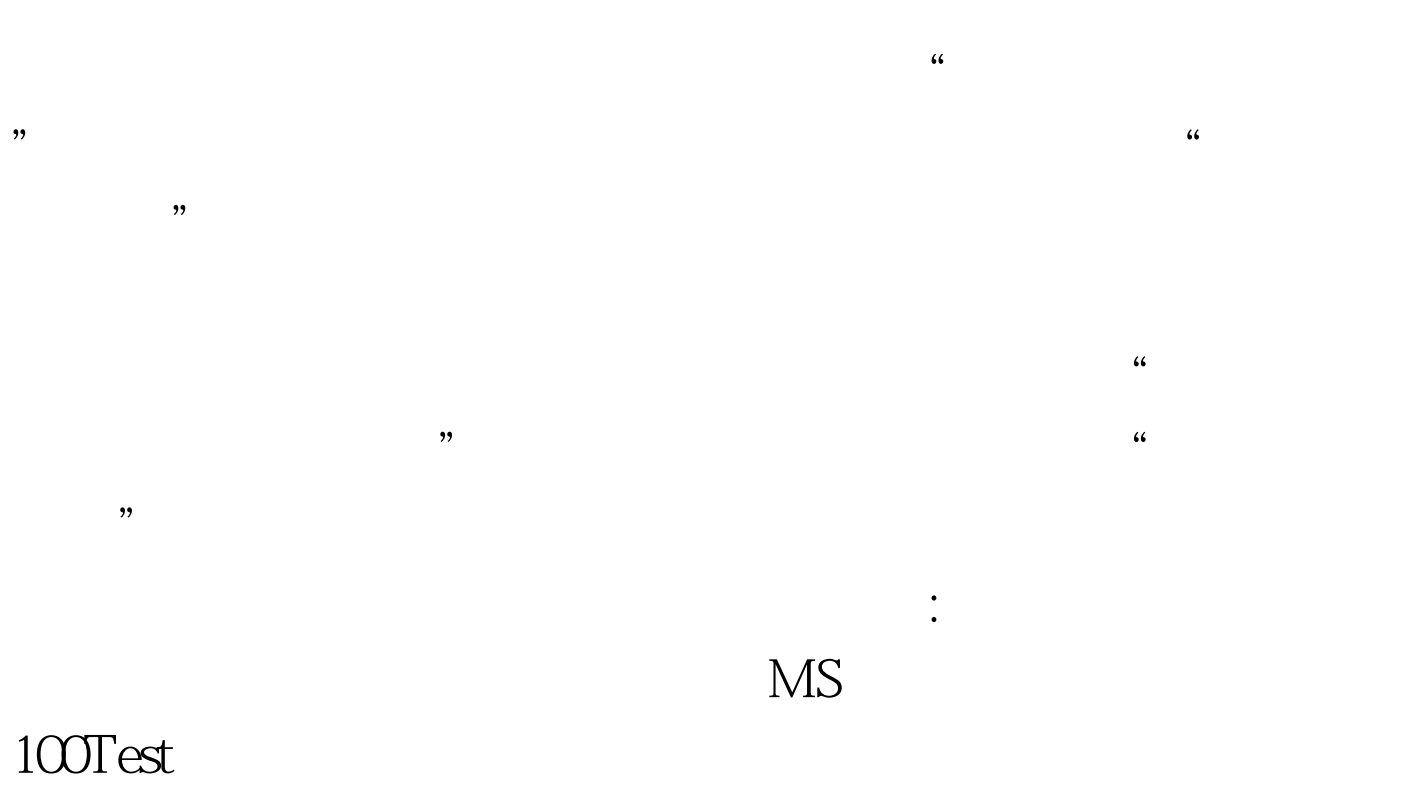

www.100test.com